# **QUELS USAGES NUMÉRIQUES EN ÉDUCATION MUSICALE ?**

Le présent article ambitionne de faire un petit tour d'horizon de l'utilisation des outils numériques pour le cours d'éducation musicale en collège et de musique en lycée.

L'Education musicale conduit les élèves à mieux appréhender le monde sonore et musical qui les entoure et à développer un esprit critique. Le numérique, dans sa **dimension ludique et pratique,** est intimement lié à tous les aspects du cours d'éducation musicale. Grâce au numérique, les élèves sont amenés à manipuler des sons, à les comprendre, voire à créer de la musique. En outre, les outils numériques permettent à l'enseignant de mieux préparer son cours et de rationaliser son évaluation.

## **A. Pour préparer le cours :**

1. **Utilisation de vidéos :** que ce soit à travers des **capsules thématiques, des extraits de concert, des guides d'analyse de musique ou des créations d'élèves**, les enseignants d'éducation musicale sont très souvent amenés à utiliser la vidéo en classe et hors de la classe (intégration dans l'Environnement Numérique de Travail LEIA pour la continuité pédagogique).

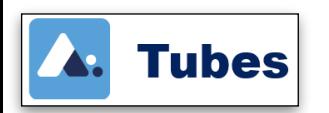

*[Tubes](https://drane.ac-corse.fr/2022/11/23/tubes-appsedu/)* est un **outil institutionnel de dépôt et de partage de vidéos**. Il est possible de classer les vidéos thématiques dans des chaînes, de les ranger en fonction de mots-clés ou de filtres, de les intégrer dans l'ENT, de les diffuser grâce à des QRcodes… Tout ce que YouTube propose mais en plus sécurisé.

$$
\boxed{\mathop{\text{Pod}}_{\mathop{\text{A} \text{ apps. education.fr}}\nolimits}}
$$

*[Pod Educ](https://podeduc.apps.education.fr/)* est également un **outil institutionnel de dépôt et de partage de vidéos**, mais il permet également d'**enrichir ces vidéos** (titres, chapitrage, questions…), ce qui en fait un outil très intéressant du point de vue pédagogique.

*A lire : Un [article du site de la DRANE de l'Académie de Corse](https://drane.ac-corse.fr/2023/02/10/tubes-vs-pod-educ/) qui compare ces* 

*deux outils.*

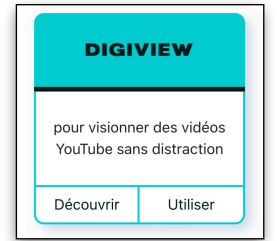

*[Digiview](https://ladigitale.dev/digiview/#/)* est un outil en ligne gratuit de *[La Digitale](https://drane.ac-corse.fr/2022/02/25/la-digitale/)* qui permet de **visionner sans publicité des vidéos de** *YouTube*. Par ailleurs, *Digiview* permet de **découper ces vidéos** pour sélectionner les passages intéressants pour les séquences d'éducation musicale (un couplet, un mouvement etc.).

# **2. Préparer des fichiers audios :**

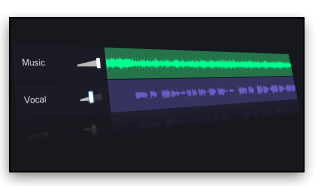

*[Vocal Remover](https://vocalremover.org/)* est un outil très intéressant, en ligne et gratuit. Il permet, comme son nom l'indique, de **séparer la voix de la musique à partir d'une chanson**, pour la création de *playbacks* notamment. Même si le résultat n'est pas toujours parfait, il est possible d'isoler les instruments d'une chanson, de trouver la tonalité, le tempo et de les modifier. Un « couteau suisse » très pratique !

**3. Préparer l'évaluation :** L'évaluation se prépare toujours en amont, pendant la préparation des séquences, conçues plus largement dans une progression annuelle englobant, pour l'éducation musicale au collège, la fin du cycle 3 et le cycle 4. Que ce soit pour la **Production ou la Perception**, l'évaluation des progrès se base sur celles des compétences, partagées en 4 champs dans le programme d'éducation musicale et chant choral au collège. La **proposition du numérique permet de rationaliser l'évaluation des compétences auprès des élèves**.

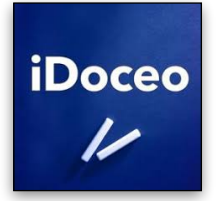

*[iDoceo](https://apps.apple.com/fr/app/idoceo-carnet-de-notes/id477120941)* est une application payante, exclusivement sur iOs, qui permet de remplacer totalement le cahier de l'enseignant. Outre la création d'un plan de classe avec les photos des élèves ou la gestion de l'agenda de l'enseignant, *IDoceo* est un outil puissant pour **l'évaluation des compétences.** A noter qu'*iDoceo* peut également servir pour l'autoévaluation ou la co-évaluation. Si l'élève a connaissance des grilles d'évaluation, il pourra d'autant mieux appréhender son évaluation et comprendre les attentes de la séquence.

**Exemple :** Pour **l'évaluation d'une création**, après avoir choisi les compétences à évaluer, l'enseignant va créer une grille en choisissant le nombre de niveaux d'expertise (4 dans l'exemple proposé ci-dessous, de « débutant » à « expert »). Ayant pondéré chaque compétence en fonction de l'importance de celles-ci pour l'évaluation globale de la création, il obtient, s'il le désire, une note sur 20.

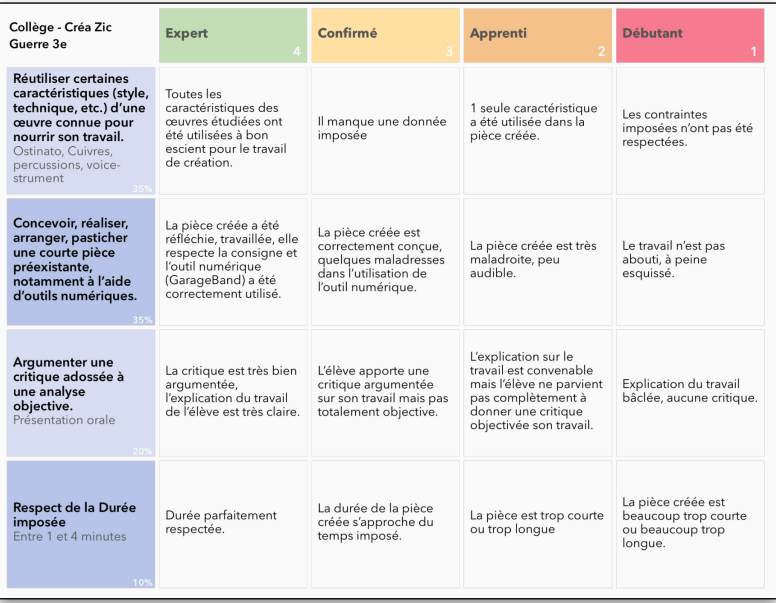

#### **B. Pendant le cours**

**1. Gestion de classe** : En éducation musicale, certaines activités du cours (pratique musicale ou écoute) se réalisent en îlots, ce qui peut faire monter rapidement les décibels dans la classe. Ici encore, le numérique propose des solutions ludiques.

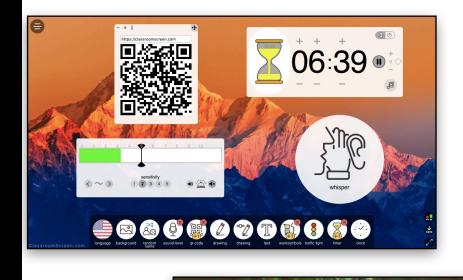

*[Classroomscreen](https://classroomscreen.com/app/screen/w/1a796107-3803-4d12-b2ba-dfc98b0d7444/g/c31a6561-ef3a-44da-8b56-b1a676c691ba/s/144a368d-d8be-4237-a7ea-62de35fddc31)* est un « couteau suisse » très pratique pour la gestion de la classe. C'est un fond d'écran interactif, via le vidéoprojecteur de la salle, enrichi de plusieurs modules très utiles. Il permet notamment de gérer le temps des activités, de choisir un prénom au hasard parmi ceux des élèves, de mesurer le niveau sonore de la classe, d'afficher des QR codes ou des consignes, etc.

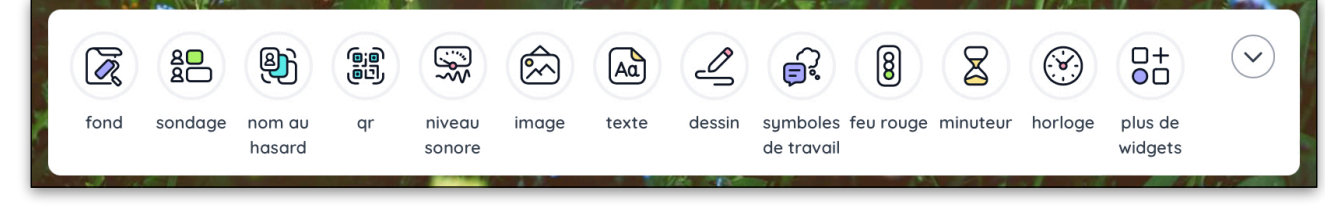

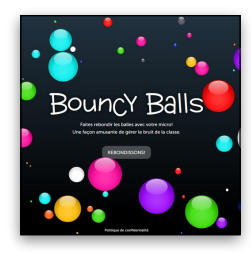

*[Bouncy Balls](https://bouncyballs.org/)* : Petit outil en ligne, gratuit et sans publicité, étonnant et très ludique, qui permet de **visualiser le niveau sonore de la classe**, en utilisant le micro intégré de l'ordinateur de la salle. Les élèves peuvent ainsi **prendre conscience du niveau sonore du bruit qu'ils produisent (notamment dans les activités en îlots) et le maîtriser**. L'enseignant peut modifier la sensibilité du micro et l'affichage (boules de couleurs, bulles…) ainsi que le nombre de « balles » à l'écran.

**2. Pour le chant :** la **Voix** est au cœur des apprentissages au sein du programme d'éducation musicale et de chant choral. Le numérique offre des possibilités de travail et d'enrichissement des activités de pratique vocale.

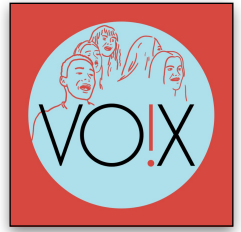

*[VOX, ma chorale interactive](https://vox.radiofrance.fr/)* est un site, créé par Radio France, qui propose des tutoriels vidéos réalisés en coproduction avec ARTE, des fiches pédagogiques, des podcasts et les partitions de nombreuses pièces du répertoire classique et contemporain. A cela s'ajoutent des émissions de radio, des interviews, des films d'animation sur la physiologie de la voix et des parcours pour progresser à son rythme.

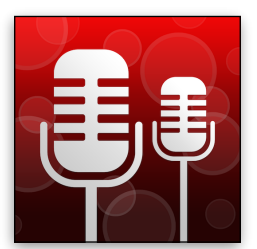

*[Acapella](https://www.01net.com/telecharger/loisirs/acapella.html)* est une petite application (disponible sur iOS iPhone/iPad ou Android gratuitement) qui permet de **travailler la polyphonie et/ou la polyrythmie**. Les élèves peuvent enregistrer plusieurs pistes vidéos directement depuis l'application et de les synchroniser.

## **3. Pour la création musicale :**

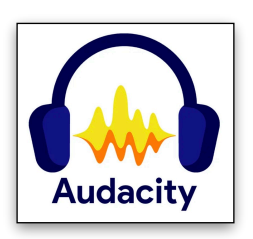

*[Audacity](https://audacity.fr/)* est un **séquenceur** gratuit assez élémentaire, facile d'accès et qui permet une prise en main rapide. Très utile dans la préparation de cours (pour préparer les écoutes, choisir et classer les objets sonores avec précision, les couper, faire des *fade in/fade out…), Audacity* pourra assez facilement être utilisé par les élèves pour faire de l'enregistrement de sons (en branchant un enregistreur numérique par exemple), du montage, du mixage son (pour un projet de WebRadio par exemple), etc.

*Audacity* peut servir à faire visualiser aux élèves le spectre sonore pour mettre en évidence les nuances ou les masses sonores.

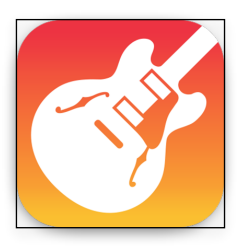

L'application maîtresse de création musicale sur iOs (exclusivement) est *[GarageBand](https://apps.apple.com/fr/app/garageband/id408709785)*. Véritable **studio d'enregistrement et de création musicale**, *GarageBand* peut permettre aux élèves de concevoir des arrangements des projets musicaux d'une séquence. En manipulant de nombreux instruments virtuels et des boucles préenregistrées, les élèves peuvent ainsi tester des notions écoutées en classe (*Ostinato*, forme musicale…) et créer des morceaux à partir de consignes imposées, en autonomie. Il est également possible de travailler la pratique vocale en autonomie en demandant aux élèves de s'enregistrer.